## **CSE 143X Section Handout #1 Solutions**

1.

```
public class Mantra {
        public static void main(String[] args) {
            System.out.println("There's one thing every coder must understand:");
            System.out.println("The System.out.println command.");
            System.out.println();
            System.out.println("There's one thing every coder must understand:");
            System.out.println("The System.out.println command.");
        }
   }
2.
   Dear "DoubleSlash" magazine,
            Your publication confuses me. Is it
   a \backslash\backslash slash or a //// slash?
   Sincerely,
   Susan "Suzy" Smith
3.
   public class Difference {
        public static void main(String[] args) {
            System.out.println("What is the difference between");
           System.out.println("a ' and a \"? Or between a \" and a \\\"?");
            System.out.println();
            System.out.println("One is what we see when we're typing our program.");
            System.out.println("The other is what appears on the \"console.\"");
        }
   }
4.
   I am method 1.
   I am method 1.
   I am method 2.
   I am method 3.
   I am method 1.
   I am method 1.
   I am method 2.
   I am method 1.
   I am method 2.
   I am method 3.
   I am method 1.
5. 
public class Mantra {
     public static void main(String[] args) {
         message();
         System.out.println();
         message();
     }
     public static void message() {
         System.out.println("There's one thing every coder must understand:");
         System.out.println("The System.out.println command.");
     }
}
```
## **CSE 143X Section Handout #1**

```
public class StarFigures {
     public static void main(String[] args) {
         figure1();
         System.out.println();
        figure2();
        System.out.println();
         figure3();
     }
     public static void figure1() {
        horizontalBar();
        printX();
     }
     public static void figure2() {
         figure1();
        horizontalBar();
     }
     public static void figure3() {
System.out.println(" *");
System.out.println(" *");
        System.out.println(" *");
        figure1();
     }
     public static void horizontalBar() {
         System.out.println("*****");
         System.out.println("*****");
     }
 public static void printX() {
System.out.println(" * *");
System.out.println(" *");
        System.out.println(" * *");
     }
}
```

```
7.
```
6.

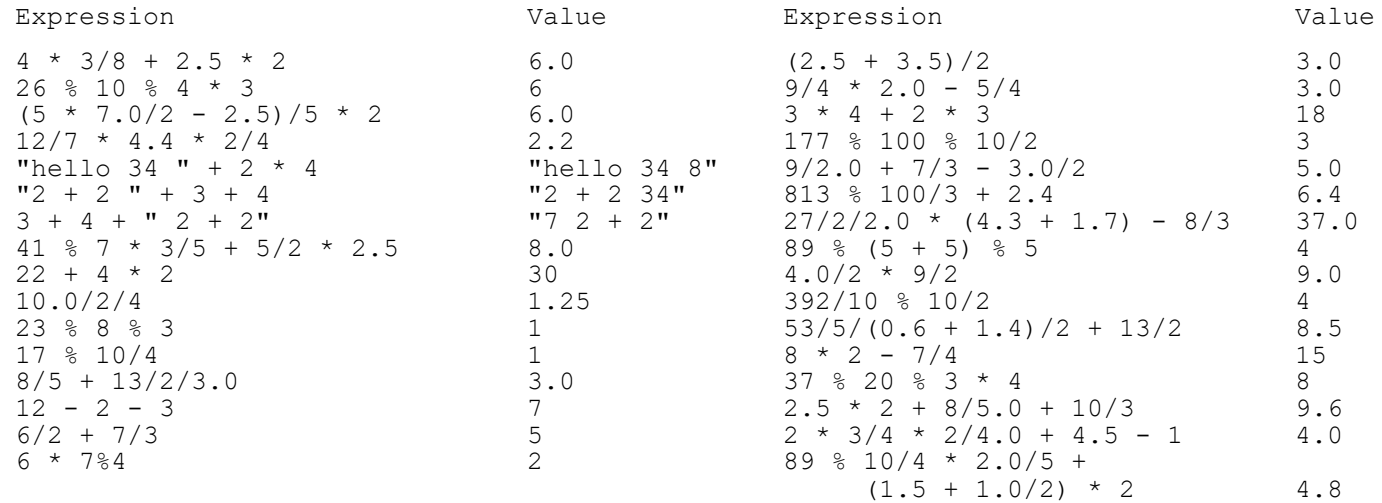

```
8.
   \star ***
            *****
           *******
          *********
        ***********
       *************
      ***************
    *****************
   *******************
```
9.

```
public static void drawFigure() {
    for (int line = 1; line \le 5; line++) {
        for (int i = 1; i <= -4 * line + 20; i++) {
             System.out.print("/");
         }
        for (int i = 1; i <= 8 * line - 8; i++) {
             System.out.print("*");
         }
        for (int i = 1; i <= -4 * line + 20; i++) {
            System.out.print("\\");
         }
         System.out.println();
     }
}
```